# <span id="page-0-0"></span>Package 'GEOsubmission'

April 11, 2018

Version 1.30.0

Date 2010-04-19

Title Prepares microarray data for submission to GEO

Author Alexandre Kuhn <alexandre.m.kuhn@gmail.com>

Maintainer Alexandre Kuhn <alexandre.m.kuhn@gmail.com>

Imports affy, Biobase, utils

Description Helps to easily submit a microarray dataset and the associated sample information to GEO by preparing a single file for upload (direct deposit).

biocViews Microarray

License GPL  $(>= 2)$ 

ZipData no

NeedsCompilation no

## R topics documented:

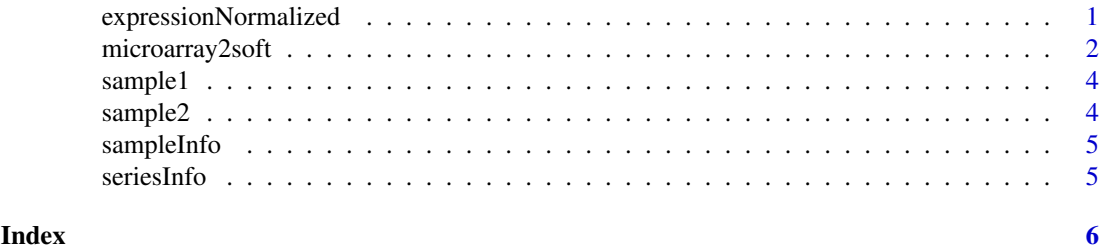

expressionNormalized *expressionNormalized.txt*

#### Description

Example file with normalized expression values.

#### Format

tab-delimited text file

<span id="page-1-0"></span>

#### Description

Converts a microarray dataset and the corresponding sample information into a SOFT file to be used for GEO submission.

#### Usage

```
microarray2soft(samplenames, sampleinfo, seriesnames, seriesinfo,
                datadir=NULL, infodir=NULL, writedir=NULL, softname=NULL,
                expressionmatrix=NULL, verbose=TRUE)
```
#### Arguments

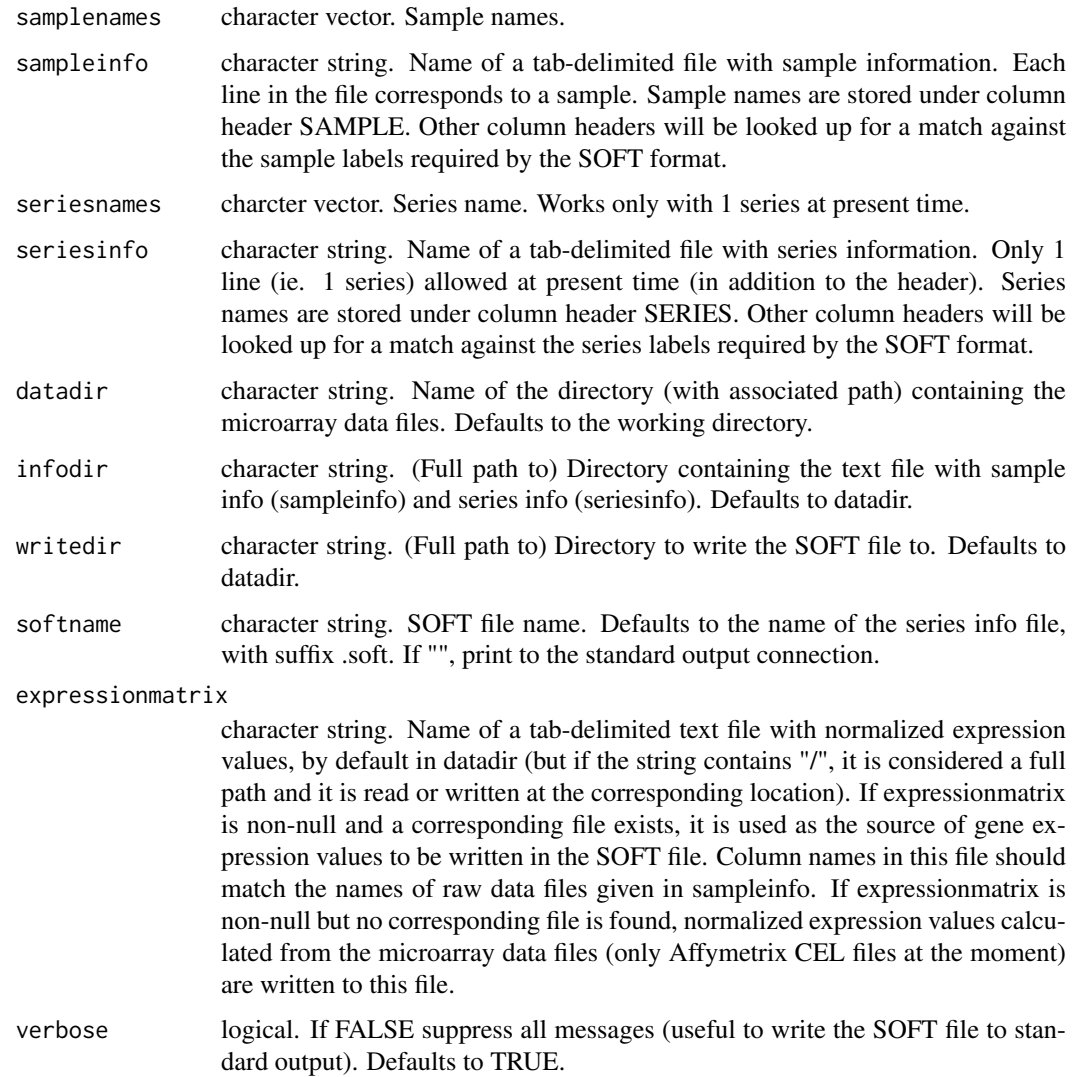

#### microarray2soft 3

#### Details

Converts a microarray dataset and the corresponding sample information into a SOFT file that is ready to be used for direct deposit into GEO.

Sample information and series information are taken from two separate plain text files. The column names in these two files should match the labels defined by the SOFT format (see http://www.ncbi.nlm.nih.gov/geo/info/s This allows for the extraction of the information needed to write the SOFT format file.

Currently only a subset of SOFT keywords are accepted but they are expected to suffice for standard submissions (in particular for 1-color microarrays).

Normalized expression values are read from a tab-delimited file. Alternatively, in the case of an Affymetrix dataset, raw microarray data files (CEL files) can be processed directly (they are RMAnormalized) and written to the SOFT file.

See the example below or the vignette for the format of sampleinfo, seriesinfo and expressionmatrix.

#### Note

The SOFT file format is defined at http://www.ncbi.nlm.nih.gov/geo/info/soft2.html

#### Author(s)

Alexandre Kuhn, kuhnam@mail.nih.gov

#### Examples

```
##location of example files for sampleinfo and seriesinfo (i.e. provided
##with this vignette)
dataDirectory <- system.file(package='GEOsubmission', 'extdata')
## Define a directory and a file to write the generated example SOFT
## file out to (for the sake of this demo)
soft_example_fullpath <- tempfile(pattern='soft_example')
soft_example_name <- basename(soft_example_fullpath)
soft_example_dir <- dirname(soft_example_fullpath)
## Example with a dataset (series) named "neuronalCultures", comprised
## of 2 samples (named "1" and "2")
```

```
## This example is not run since the CEL files corresponding to sample
## "1" and "2" (and indicated in "sampleInfo.txt") do not exist (which
## would be purposedly detected by microarray2soft and cause it to
## stop).
## Not run:
microarray2soft(c('1','2'), 'sampleInfo.txt', 'neuronalCultures',
                'seriesInfo.txt', datadir=dataDirectory,
                writedir=soft_example_dir, softname=soft_example_name)
```
## End(Not run)

```
## The files "sampleInfo.txt" (as sampleInfo) and "seriesInfo.txt" (as
## seriesInfo) are provided as example files in the "extdata" directory of
## the package installation directory. Their content can be printed to the
## R console with
## Not run:
```
#### <span id="page-3-0"></span>4 sample2

```
dataDirectory<-system.file(package='GEOsubmission','extdata')
read.delim(file.path(dataDirectory,'sampleInfo.txt'))
read.delim(file.path(dataDirectory,'seriesInfo.txt'))
## End(Not run)
## Example specifying a separate file containing normalized expression
## values (here the example file "expressionNormalized.txt")
microarray2soft(c('1','2'), 'sampleInfo.txt', 'neuronalCultures',
                'seriesInfo.txt', datadir=dataDirectory,
                writedir=soft_example_dir, softname=soft_example_name,
                expressionmatrix='expressionNormalized.txt')
## The file "expressionNormalized.txt" (as expressionmatrix) is provided
## as example file in the "extdata" directory of the package installation
## directory. It can be printed to the R console with
## Not run:
dataDirectory<-system.file(package='GEOsubmission','extdata')
read.delim(file.path(dataDirectory,'expressionNormalized.txt')
## End(Not run)
## Same as the preceding example but write the example SOFT file to the
##console (note the use of verbose=FALSE to suppress messages)
microarray2soft(c('1','2'), 'sampleInfo.txt', 'neuronalCultures',
                'seriesInfo.txt', datadir=dataDirectory,
                softname='', expressionmatrix='expressionNormalized.txt',
                verbose=FALSE)
```
sample1 *sample1.CEL*

#### Description

Dummy Affymetrix CEL file.

#### Format

text file

sample2 *sample2.CEL*

#### **Description**

Dummy Affymetrix CEL file.

#### Format

text file

<span id="page-4-0"></span>

### Description

Example file with sample information.

#### Format

tab-delimited file

seriesInfo *seriesInfo.txt*

# Description

Example file with series information.

#### Format

tab-delimited text file

# <span id="page-5-0"></span>Index

expressionNormalized, [1](#page-0-0)

microarray2soft, [2](#page-1-0)

sample1, [4](#page-3-0) sample2, [4](#page-3-0) sampleInfo, [5](#page-4-0) seriesInfo, [5](#page-4-0)